## **PODEMOS AY DAR ON LAS<br>NE ESIDADES A ADÉMI AS DE K-12!**

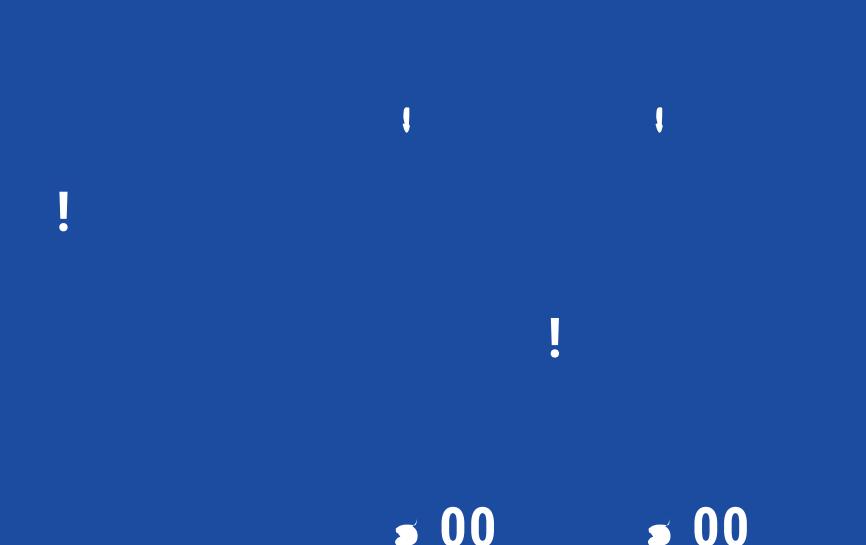

## ÓMO REGISTRARSE:

## 1.Complete el formulario para padres y programe una sesión

**http://bit.ly/BISDhomeworkhelpline**

## 2.Reúnase con un maestro de clase de apoyo en línea